# Package 'kissDE'

May 8, 2024

Version 1.25.0

Title Retrieves Condition-Specific Variants in RNA-Seq Data

Description Retrieves condition-specific variants in RNA-seq data (SNVs, alternativesplicings, indels). It has been developed as a posttreatment of 'KisSplice' but can also be used with user's own data.

Imports aods3, Biobase, DESeq2, DSS, ggplot2, gplots, graphics, grDevices, matrixStats, stats, utils, foreach, doParallel, parallel, shiny, shinycssloaders, ade4, factoextra, DT

Suggests BiocStyle, testthat

License GPL  $(>= 2)$ 

Contact Vincent Lacroix <vincent.lacroix@univ-lyon1.fr>

Encoding UTF-8

biocViews AlternativeSplicing, DifferentialSplicing, ExperimentalDesign, GenomicVariation, RNASeq, Transcriptomics

URL <https://github.com/lbbe-software/kissDE>

Issues https://github.com/lbbe-software/kissDE/issues

git\_url https://git.bioconductor.org/packages/kissDE

git\_branch devel

git\_last\_commit a8b6659

git\_last\_commit\_date 2024-04-30

Repository Bioconductor 3.20

Date/Publication 2024-05-08

Author Clara Benoit-Pilven [aut], Camille Marchet [aut], Janice Kielbassa [aut], Lilia Brinza [aut], Audric Cologne [aut], Aurélie Siberchicot [aut, cre], Vincent Lacroix [aut], Frank Picard [ctb], Laurent Jacob [ctb], Vincent Miele [ctb]

<span id="page-1-0"></span>Maintainer Aurélie Siberchicot <aurelie.siberchicot@univ-lyon1.fr>

## **Contents**

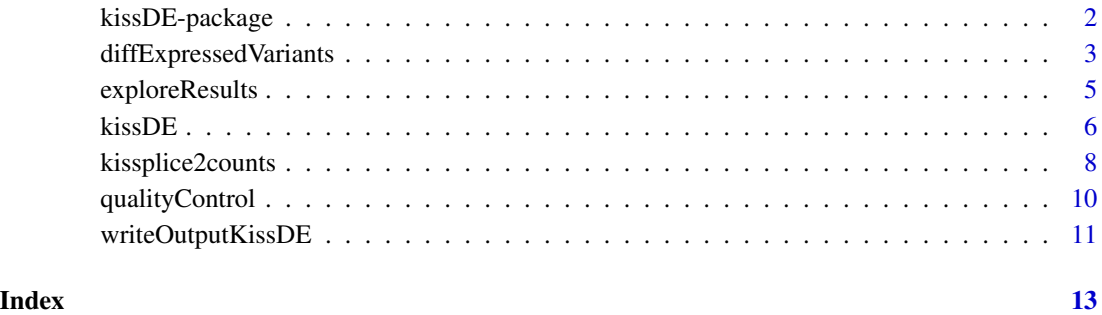

kissDE-package *Retrieves condition-specific variants in RNA-seq data*

### Description

The kissDE package retrieves condition-specific variants in RNA-seq data. Each variation (SNVs, alternative splicing events) is represented as a pair of variants. The quantification of each variant is summarized as a count, in each condition and each replicate where it was measured. The package tests for enrichment of a variant in a condition. Data counts are modelled using either a poisson or a negative binomial. Likelihood ratio tests are then performed using the GLM (Generalized Linear Model) framework.

### Details

Main functions:

diffExpressedVariants(countsData, conditions, pvalue = 1, filterLowCountsVariants = 10, flagLow-CountsConditions = 10, technicalReplicates = FALSE)

qualityControl(countsData, conditions, storeFigs = FALSE)

kissplice2counts(fileName, counts = 0, pairedEnd = FALSE, order = NULL, exonicReads = TRUE,  $k2rg = FALSE, keep = c("All"), remove = NULL)$ 

writeOutputKissDE(resDiffExprVariant, output, adjPvalMax = 1, dPSImin = 0, writePSI = FALSE)

kissDE(fileName, conditions, output, counts = 2, pairedEnd = FALSE, order = NULL, exonicReads  $=$  TRUE, k2rg = FALSE, keep = c("All"), remove = NULL, pvalue = 1, filterLowCountsVariants  $= 10$ , flagLowCountsConditions = 10, technicalReplicates = FALSE, nbCore = 1, adjPvalMax = 1,  $dPSImin = 0$ , write $PSI = FALSE$ )

### <span id="page-2-0"></span>Note

Authors of the package: Clara Benoit-Pilven, Camille Marchet, Janice Kielbassa, Lilia Brinza, Audric Cologne and Vincent Lacroix all contributed code and ideas.

Contributors of the package: Franck Picard and Laurent Jacob provided statistical expertise for the models underlying kissDE. Vincent Miele provided expertise for the development of the R package.

Maintainer of the package: Aurélie Siberchicot

<span id="page-2-1"></span>diffExpressedVariants *Retrieve condition-specific variants in RNA-seq data*

### Description

Function that retrieves condition-specific variants in RNA-seq data.

### Usage

```
diffExpressedVariants(countsData, conditions, pvalue = 1,
   filterLowCountsVariants = 10, flagLowCountsConditions = 10,
    technicalReplicates = FALSE,
   nbCore = 1)
```
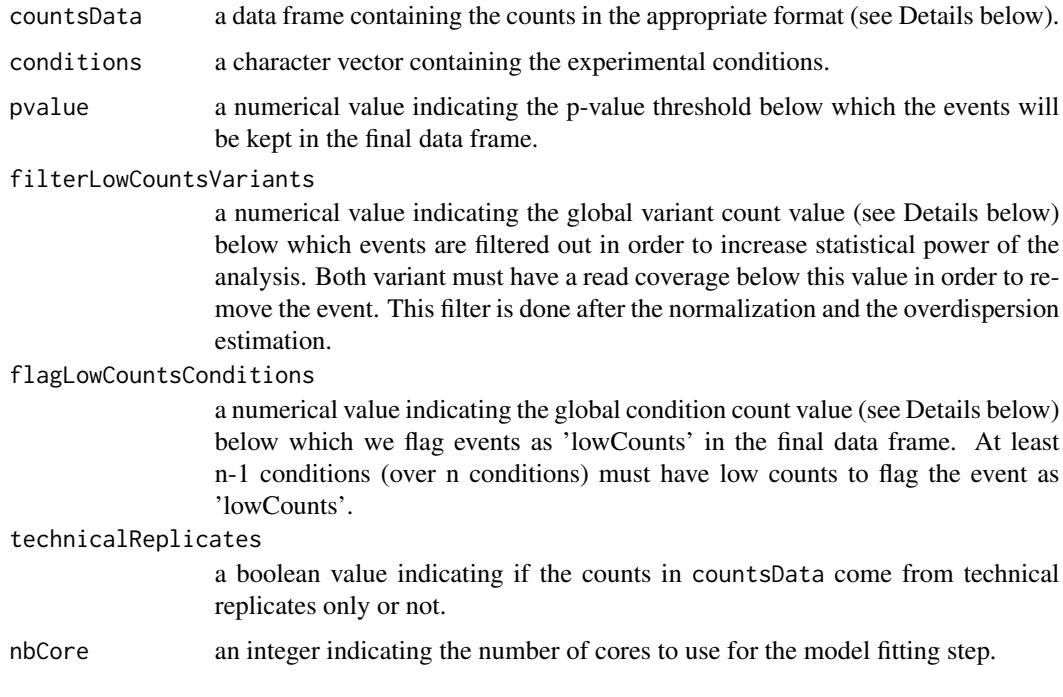

### <span id="page-3-0"></span>Details

The countsData data frame must be formatted as follows:

- Column 1: names of the events
- Column 2: lengths (in bp) of the variants
- Column 3 to n: counts corresponding to each replicate of each experimental condition of one variant

Each row corresponds to one variant, thus an event correspond to two rows with the longest variant (or inclusion variant) in the first row (thus denotated as upper path: UP) and the smallest variant (or exclusion variant) in the second row (thus denotated as lower path: LP). This data frame can be obtained using [kissplice2counts](#page-7-1) function.\ The global variant count is the minimal number of reads that cover one or the other variant across all the replicates (sum by variant).\ The global condition count is the minimal number of reads that cover one or the other condition (sum by replicates for each conditions).

### Value

[diffExpressedVariants](#page-2-1) returns a list of 6 objects:

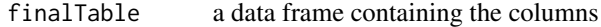

- ID: the variation identifier
- Length\_diff: the size of the variable region
- UP\_Condi\_Rj\_Norm (resp LP\_Condi\_Rj\_Norm): returns the normalized counts of the first variant (UP, resp. second variant: LP), for the condition i (Condi) and the replicate  $j(Rj)$
- Adjusted\_pvalue: p-value adjusted for multiple testing with Benjamini & Hochberg method
- Deltaf/DeltaPSI: difference of relative abundance of variants across conditions. For instance if there are 2 conditions, deltaPSI returns relative abudance in condition 2 - relative abundance in condition 1. Inclusion variant's counts are corrected for the length of the variant so that we do not overestimate the PSI value.
- lowcounts: a column that flag low counts in data. If TRUE, at least n-1 conditions over n conditions have less than 10 reads.

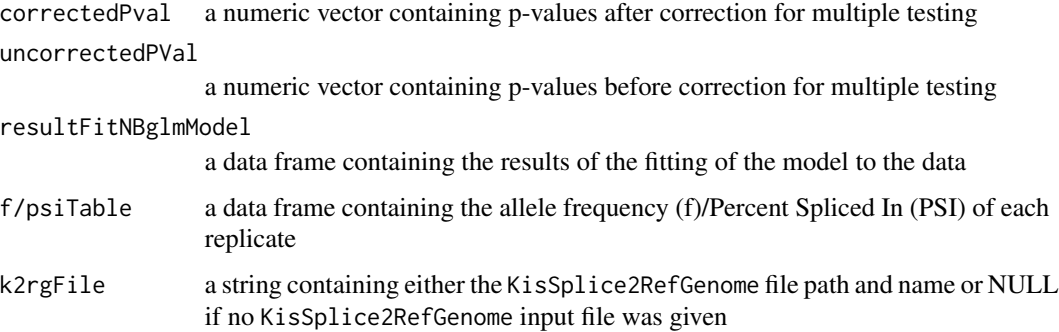

### <span id="page-4-0"></span>exploreResults 5

### References

Lopez-Maestre et al., 2016. Snp calling from rna-seq data without a reference genome: identification, quantification, differential analysis and impact on the protein sequence. *Nucleic Acids Research*, 44(19):e148. [doi:10.1093/nar/gkw655](https://doi.org/10.1093/nar/gkw655)

### Examples

```
fpath1 <- system.file("extdata", "output_kissplice_SNV.fa", package = "kissDE")
mySNVcounts <- kissplice2counts(fpath1, counts = 0, pairedEnd = TRUE)
mySNVconditions <- c("EUR", "EUR", "TSC", "TSC")
# diffSNV <- diffExpressedVariants(mySNVcounts, mySNVconditions)
fpath2 <- system.file("extdata", "table_counts_alt_splicing.txt",
package = "kissDE")
mySplicingconditions <- c("C1", "C1", "C2", "C2")
mySplicingcounts <- read.table(fpath2, header = TRUE)
# diffSplicing <- diffExpressedVariants(mySplicingcounts, mySplicingconditions)
```
<span id="page-4-1"></span>exploreResults *Print kissDE results in an interactive Shiny application*

### **Description**

This function will read the rds file created by [writeOutputKissDE](#page-10-1) and creat an interactive Shiny application allowing users to explore and plot the results of kissDE.

### Usage

```
exploreResults(rdsFile)
```
### Arguments

rdsFile a string indicating the path to the rds file outputed by [writeOutputKissDE](#page-10-1).

### Value

None.

### Examples

```
kissplice2refgenome_file <- system.file("extdata",
    "output_k2rg_alt_splicing.txt", package="kissDE")
mySplicingconditions <- c("C1", "C1", "C2", "C2")
counts <- kissplice2counts(fileName=kissplice2refgenome_file, counts=2,
   pairedEnd=TRUE, k2rg=TRUE)
# res <- diffExpressedVariants(countsData=counts,
# conditions=mySplicingconditions)
# writeOutputKissDE(res, output="results.tsv")
# exploreResults("results.tsv.rds")
```
### <span id="page-5-0"></span>Description

This function will sequentially call the [kissplice2counts](#page-7-1), [diffExpressedVariants](#page-2-1) and [writeOutputKissDE](#page-10-1) functions in order to run a complete kissDE analysis. It may also call the [qualityControl](#page-9-1) and the [exploreResults](#page-4-1) functions.

### Usage

```
kissDE(fileName, conditions, output, counts = 2, pairedEnd = FALSE,
    order = NULL, exonicReads = TRUE, k2rg = FALSE, keep = c("All"), remove = NULL,
       pvalue = 1, filterLowCountsVariants = 10, flagLowCountsConditions = 10,
       technicalReplicates = FALSE, nbCore = 1, adjPvalMax = 1, dPSImin = 0,
      writePSI = TRUE, doQualityControl = TRUE, resultsInShiny=TRUE)
```
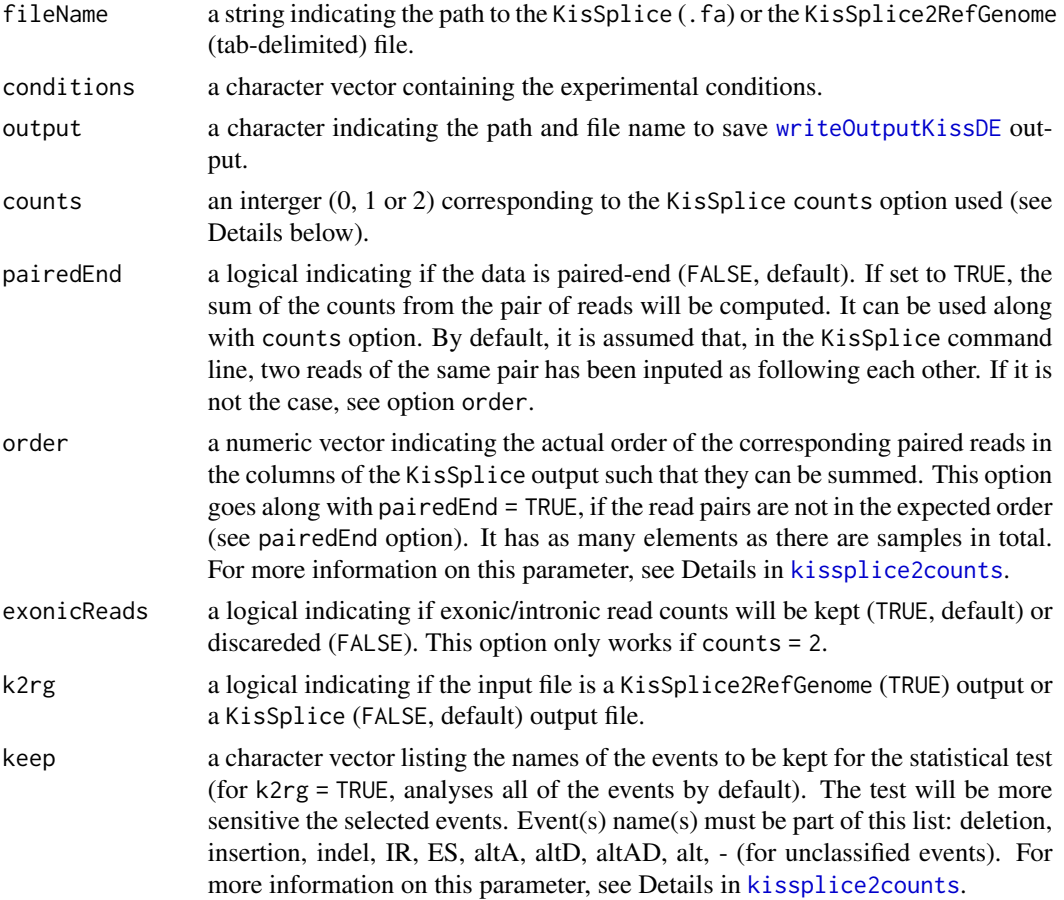

### <span id="page-6-0"></span>kissDE 7 and 7 and 7 and 7 and 7 and 7 and 7 and 7 and 7 and 7 and 7 and 7 and 7 and 7 and 7 and 7 and 7 and 7

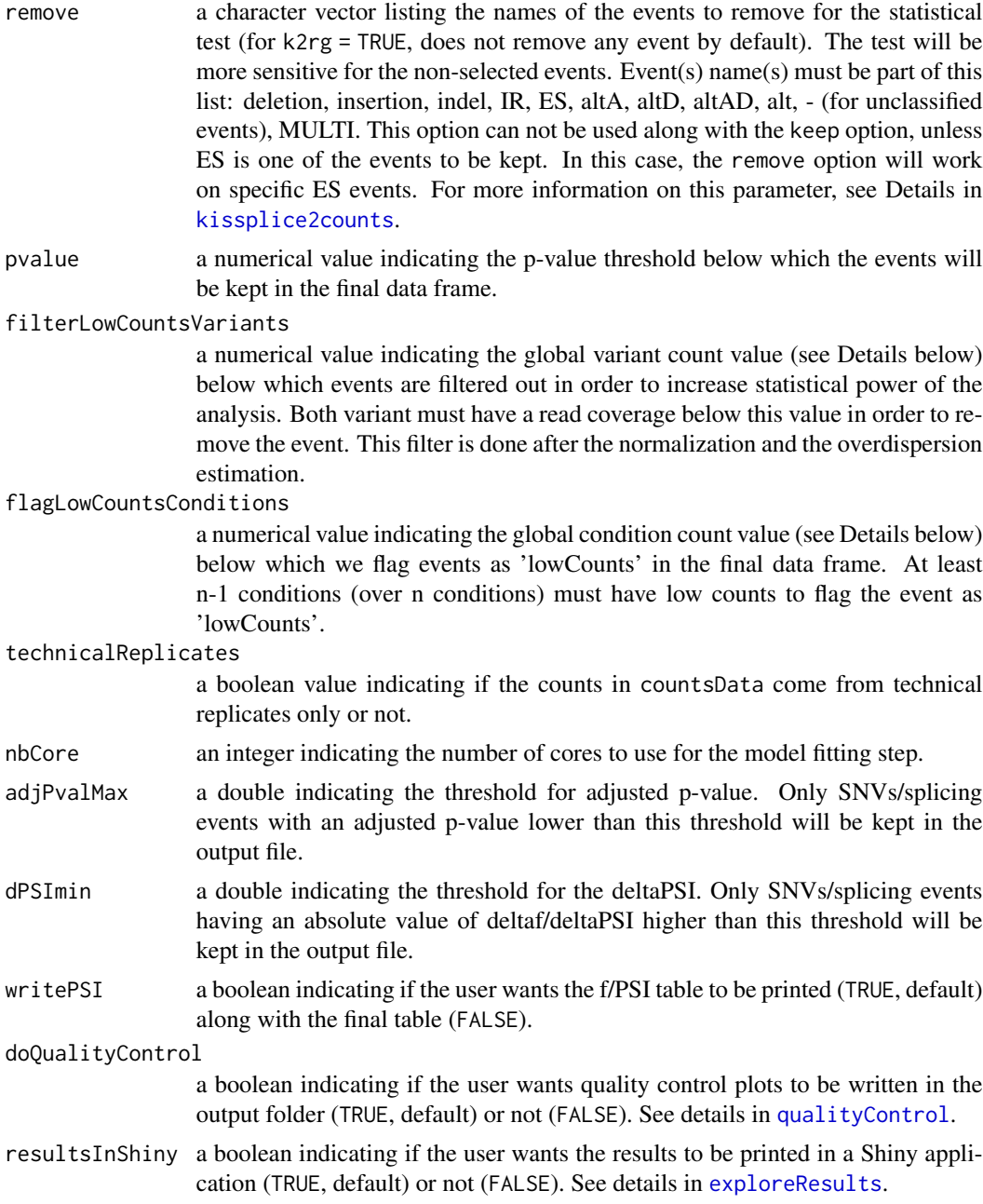

### Value

None.

## Examples

```
kissplice2refgenome_file <- system.file("extdata",
    "output_k2rg_alt_splicing.txt", package="kissDE")
```

```
mySplicingconditions <- c("C1", "C1", "C2", "C2")
#kissDE(fileName=kissplice2refgenome_file, conditions=mySplicingconditions,
# output="results.tsv", counts=2, pairedEnd=TRUE, k2rg=TRUE)
```
<span id="page-7-1"></span>kissplice2counts *Conversion of* KisSplice *or* KisSplice2RefGenome *outputs*

### Description

Function that converts KisSplice (.fa) output or KisSplice2RefGenome (tab-delimited) output to a counts data frame that can be used by other functions of the KissDE package.

### Usage

```
kissplice2counts(fileName, counts = 2, pairedEnd = FALSE, order = NULL,
   exonicReads = TRUE, k2rg = FALSE, keep = c("All"), remove = NULL)
```
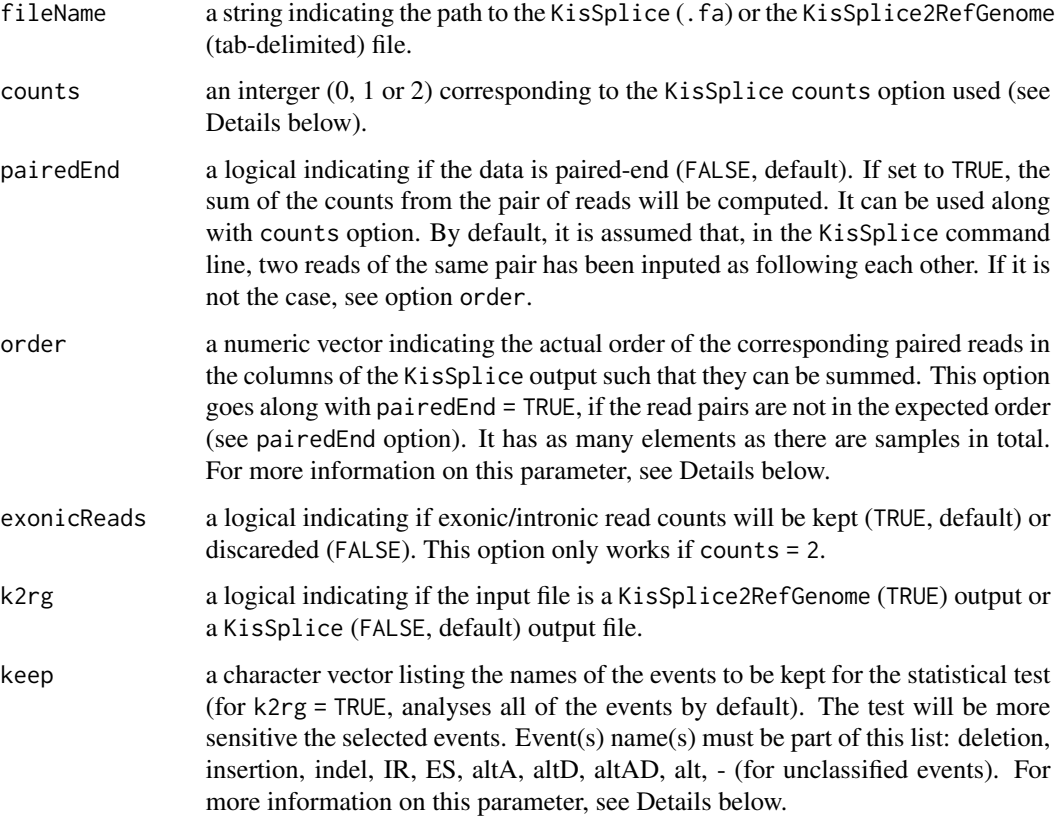

<span id="page-7-0"></span>

<span id="page-8-0"></span>remove a character vector listing the names of the events to remove for the statistical test (for k2rg = TRUE, does not remove any event by default). The test will be more sensitive for the non-selected events. Event(s) name(s) must be part of this list: deletion, insertion, indel, IR, ES, altA, altD, altAD, alt, - (for unclassified events), MULTI. This option can not be used along with the keep option, unless ES is one of the events to be kept. In this case, the remove option will work on specific ES events. For more information on this parameter, see Details below.

### Details

The counts parameter:

By default, as in KisSplice, the counts option is set to 0, assuming there is no special counting option. Below, an example of the upper path counts format output by KisSplice when counts is set to 2:

|AS1\_0|SB1\_0|S1\_0|ASSB1\_0|AS2\_27|SB2\_41|S2\_0|ASSB2\_21|

AS3\_0|SB3\_0|S3\_0|ASSB3\_0|AS4\_7|SB4\_8|S4\_0|ASSB4\_2.

In a regular KisSplice output (counts  $= 0$ ), it would be:

 $|C1_0|C2_47|C3_1|C4_13$  (with  $47 = 27+41+0-21$  and  $13 = 7+8+0-2$ )

The order parameter:

If the reads corresponding to a paired-end fragments have not been passed to Kissplice next to each other, the order needs to be explicitly given to the [kissplice2counts](#page-7-1) function. For instance, if there are two paired-end samples and if the input in Kissplice has been:  $-r$  sample1\_readPair1.fa -r sample2\_readPair1.fa -r sample1\_readPair2.fa -r sample2\_readPair2.fa, the input is not organised with the reads of one pair next to each other. The vector order to give would be  $order = c(1, 2, 1, 2).$ 

The keep and remove parameters:

The options keep and remove allow the user to select the type of alternative splicing events from KisSplice2RefGenome that have to be analysed. To work only with intron retention events, the vector should be: keep =  $c("IR")$ . To work on all events except insertions and deletions, the vector should be remove = c("insertion","deletion"). To work specifically on single exon skipping (ES) events (only one exon can be included or excluded), both keep and remove options must be used. The keep option should be set to c("ES") and the remove option should be set to c("alt","altA","altD","altAD","MULTI").

### Value

kissplice2counts returns a list of 4 objects:

- countsEvents a data frame containing several columns: a first column (events.names) with the name of the event based on KisSplice notation, a second one (events.length) containing the length of the event, and the remaining others columns (counts1 to countsN) with the counts corresponding to the replicates of the conditions.
- psiInfo a data frame containing information to compute the PSI values. This data frame is used only when counts is different from 0.

exonicReadsInfo

a logical indicating if exonicReads are used.

<span id="page-9-0"></span>k2rgFile a string containing the KisSplice2RefGenome path and file name. It is equal to NULL if the input file comes from KisSplice.

Only countsEvents is shown when [kissplice2counts](#page-7-1) output is printed.

### Examples

```
fpath <- system.file("extdata", "output_kissplice_SNV.fa", package="kissDE")
mySNVcounts <- kissplice2counts(fpath, counts = 0, pairedEnd=TRUE)
names(mySNVcounts)
str(mySNVcounts)
head(mySNVcounts$countsEvents)
```

```
qualityControl Quality control plots
```
### Description

Function that provide some helpful plots about the data to ensure that the experimental plan passed to [diffExpressedVariants](#page-2-1) is correct and to control the quality of the data. This function should be run before launching [diffExpressedVariants](#page-2-1), to validate the data.

### Usage

```
qualityControl(countsData, conditions, storeFigs = FALSE, returnPCAdata = FALSE)
```
### Arguments

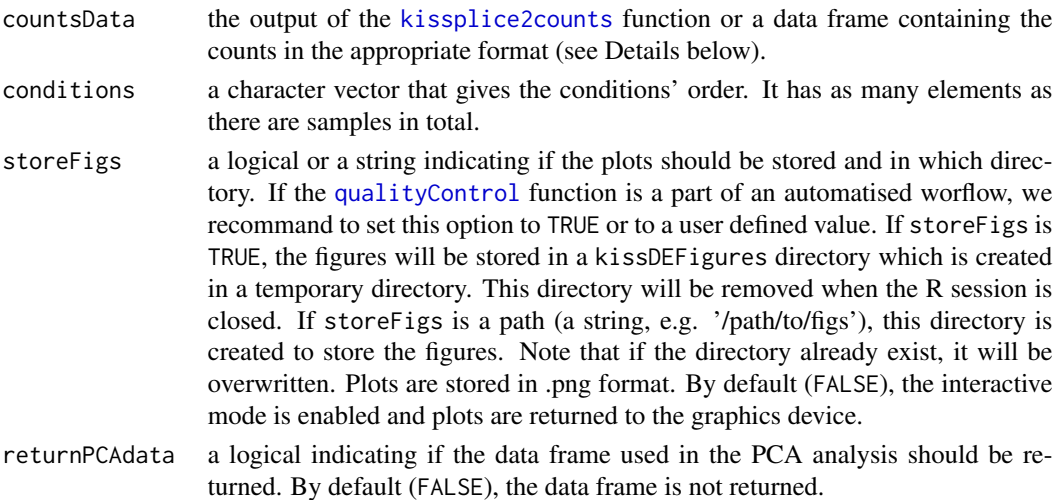

### Details

countsData input must be formatted as follows: in its first column the names of the events, in its second column the lengths of the events, and in the following columns, the counts corresponding to each replicate of each experimental condition of one variant. Each row corresponds to one variant.

### <span id="page-10-0"></span>writeOutputKissDE 11

### Value

The figures are saved or displayed in the R session.

### See Also

[diffExpressedVariants](#page-2-1)

### Examples

```
fpath <- system.file("extdata", "output_kissplice_SNV.fa", package="kissDE")
mySNVcounts <- kissplice2counts(fpath, counts = 0, pairedEnd=TRUE)
mySNVconditions <- c("EUR", "EUR", "TSC", "TSC")
qualityControl(mySNVcounts, mySNVconditions)
```
<span id="page-10-1"></span>writeOutputKissDE *Create and store the output of the* [diffExpressedVariants](#page-2-1) *function in a file and in a rds object.*

### Description

If a KisSplice fasta file was used as input for the analysis, [writeOutputKissDE](#page-10-1) will output a tabdelimited file containing one alternative splicing event/SNV per line. The columns are: the ID of the variation, the variable part length, the counts of each variant for each condition, the adjusted p-value (FDR), the deltaPSI and a boolean indicating if the splicing event/SNV was sufficiently expressed (controled by the flagLowCountsConditions option from the [diffExpressedVariants](#page-2-1) function).

If a KisSplice2RefGenome file was used as input for the analysis, this function will add five columns to the KisSplice2RefGenome file, with the following KissDE results: normalized counts, PSI computed from normalized counts, adjusted p-value, deltaPSI and a boolean indicating if the splicing event/SNV was sufficiently expressed in at least half of the conditions (controled by the flagLowCountsConditions option from the [diffExpressedVariants](#page-2-1) function).

In both cases, an rds object is saved in the output folder, that can be used to explore the results of kissDE through a Shiny application with the [exploreResults](#page-4-1) function.

#### Usage

```
writeOutputKissDE(resDiffExprVariant, output, adjPvalMax = 1, dPSImin = 0,
   writePSI = FALSE)
```
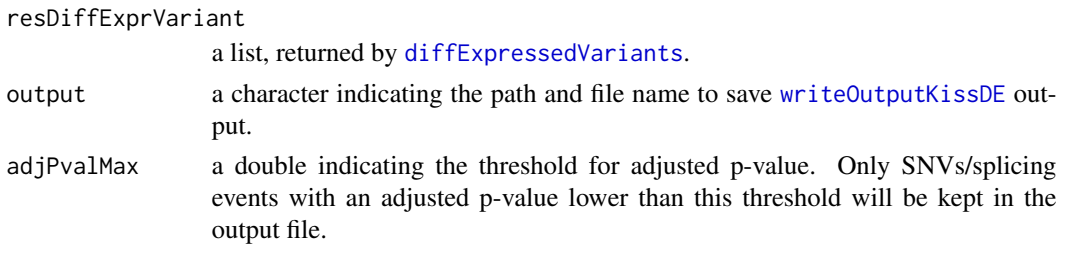

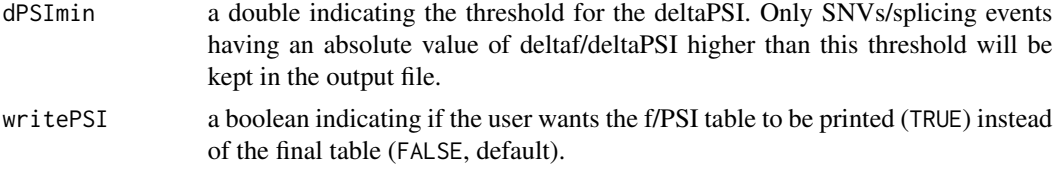

### Value

None.

### Examples

```
kissplice2refgenome_file <- system.file("extdata",
    "output_k2rg_alt_splicing.txt", package="kissDE")
mySplicingconditions <- c("C1", "C1", "C2", "C2")
counts <- kissplice2counts(fileName=kissplice2refgenome_file, counts=2,
    pairedEnd=TRUE, k2rg=TRUE)
# res <- diffExpressedVariants(countsData=counts,
# conditions=mySplicingconditions)
# writeOutputKissDE(res, output="results.tsv")
# writeOutputKissDE(res, output="significants_results.tsv",
# adjPvalMax=0.05, dPSImin=0.1)
# writeOutputKissDE(res, output="psi_results.tsv", adjPvalMax=0.05,
# dPSImin=0.1, writePSI=TRUE)
```
# <span id="page-12-0"></span>Index

∗ package kissDE-package, [2](#page-1-0) diffExpressedVariants, [3,](#page-2-0) *[4](#page-3-0)*, *[6](#page-5-0)*, *[10,](#page-9-0) [11](#page-10-0)* exploreResults, [5,](#page-4-0) *[6,](#page-5-0) [7](#page-6-0)*, *[11](#page-10-0)*

kissDE, [6](#page-5-0) kissDE-package, [2](#page-1-0) kissplice2counts, *[4](#page-3-0)*, *[6,](#page-5-0) [7](#page-6-0)*, [8,](#page-7-0) *[9,](#page-8-0) [10](#page-9-0)*

qualityControl, *[6,](#page-5-0) [7](#page-6-0)*, *[10](#page-9-0)*, [10](#page-9-0)

writeOutputKissDE, *[5,](#page-4-0) [6](#page-5-0)*, *[11](#page-10-0)*, [11](#page-10-0)